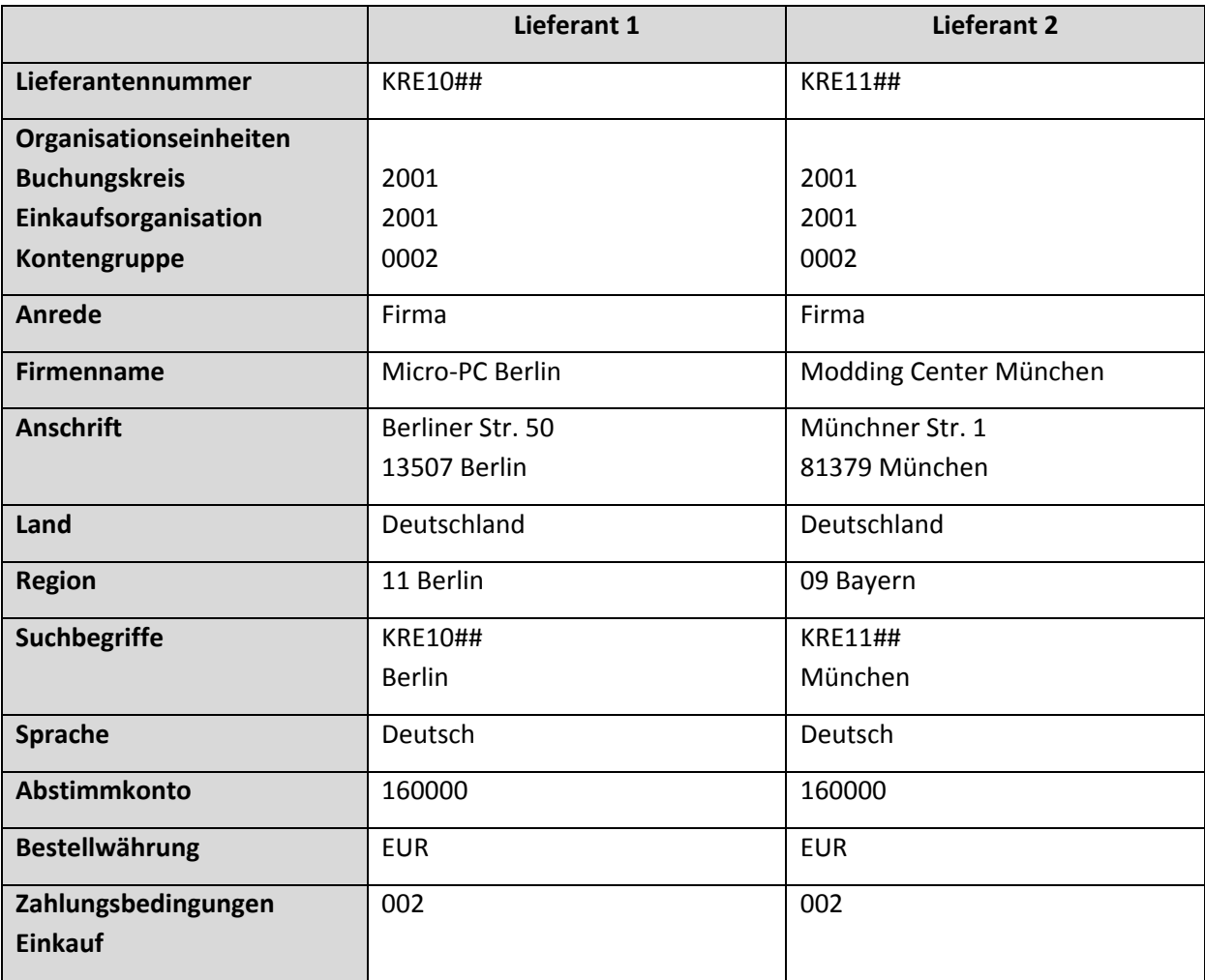

Ihr Unternehmen unterhält Beziehungen zu zwei PC‐Lieferanten. Legen Sie die folgenden Lieferan‐ tenstammsätze im SAP‐System an.